# **C\_TFIN52\_66Q&As**

SAP Certified Application Associate - Financial Accounting with SAP ERP 6.0 EHP6

### **Pass EC-COUNCIL C\_TFIN52\_66 Exam with 100% Guarantee**

Free Download Real Questions & Answers **PDF** and **VCE** file from:

**https://www.leads4pass.com/c\_tfin52\_66.html**

100% Passing Guarantee 100% Money Back Assurance

Following Questions and Answers are all new published by EC-COUNCIL Official Exam Center

**C** Instant Download After Purchase

**83 100% Money Back Guarantee** 

365 Days Free Update

**Leads4Pass** 

800,000+ Satisfied Customers

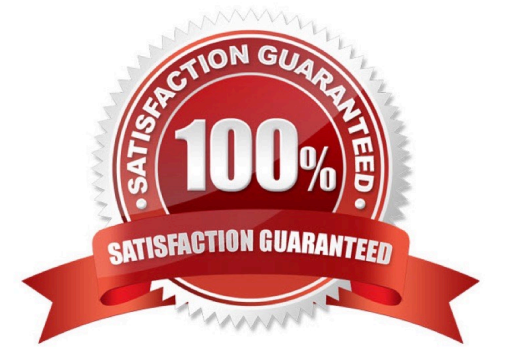

## **Leads4Pass**

### **QUESTION 1**

Which characteristics of account determination can be used to assign realized exchange rate differences to different G/L accounts? (Choose three)

- A. Chart of accounts
- B. Reconciliation account
- C. Currency
- D. Valuation method
- E. Valuation key

Correct Answer: ABC

### **QUESTION 2**

Your company currently uses internal number ranges for documents. You are rolling out your system in a new country. It is a legal requirement in this country to have external document numbering on vendor invoices (currently document type KR). You have copied the number ranges from the existing company code to the new company code.

Which Customizing settings do you have to make to meet this requirement and have a minimal effect on the existing system configuration?

A. Mark a new document number range as external and assign it to the document type KR.

B. Create a new external document type and assign the number range 51 to the new document type.

C. Create a new document type and a new external number range interval as external. Assign the new number range to the new document type.

D. Mark existing number range interval 51 as external for the new company code.

Correct Answer: D

### **QUESTION 3**

Which of the following task types are supported by the Closing Cockpit or Schedule Manager? (Choose three)

- A. Spreadsheets
- B. Transactions
- C. Reconciliation keys
- D. Notes (as a reminder or milestone)
- E. Programs with or without variant

## **Leads4Pass**

Correct Answer: BDE

### **QUESTION 4**

What are the prerequisites for setting up cross-company-code cost accounting? (Choose two)

- A. The same fiscal year variant is used for all company codes.
- B. The same currency is used for all company codes.
- C. The same variant for open periods is used for all company codes.
- D. The same chart of accounts is used for all company codes.

Correct Answer: AD

### **QUESTION 5**

You want to reconcile the amounts you have in a main bank G/L account in your system with the daily bank statement. You create a single intermediate G/L bank account for each bank. All transactions with the bank are posted through the intermediate account.

Which of the following indicators do you have to activate in the G/L account characteristics of the intermediate account? (Choose two)

- A. Reconciliation account for account type Bank
- B. Line item display
- C. PandL statement account
- D. Post automatically only
- E. Open item management

### **QUESTION 6**

You configure the available amounts for bank accounts.

What happens to these available amounts during the payment run?

- A. They are set to zero.
- B. They are updated automatically, but have to be released by another user (dual control).
- C. They are updated automatically.
- D. They are not updated.

Correct Answer: BE

### **Leads4Pass**

Correct Answer: D

### **QUESTION 7**

Which interactive function is provided by the SAP List Viewer?

- A. Creation of subtotals for specific values
- B. Creation of worklists
- C. Use of the report-report interface
- D. Mass reversal

Correct Answer: A

### **QUESTION 8**

Which line item field is filled automatically by the sort key field of a master record (G/L account, customer, or vendor)?

A. Item text

- B. Assignment
- C. Amount in document currency
- D. Number of the invoice to which the transaction belongs

Correct Answer: B

### **QUESTION 9**

You entered a non-invoice-related credit memo and selected Net Due 30 Days as the term of payment. The Invoice Reference field is empty.

What effect does this have on the term of payment entered in the credit memo?

A. The term of payment entered in the credit memo is ignored during clearing.

B. The term of payment entered in the credit memo is replaced by the term of payment from the last valid customer invoice.

C. An error occurs.

D. The term of payment entered in the credit memo is used during clearing.

Correct Answer: A

### **QUESTION 10**

How do you implement parallel accounting in Asset Accounting?

- A. By using two asset classes
- B. By using an extra chart of accounts
- C. By using two depreciation areas
- D. By using two different charts of depreciation

Correct Answer: C

### **QUESTION 11**

Your customer sells products and services. They have to separate the invoices into invoices for products and invoices for services.

Which object do you have to use to create dunning notices dependent on the division (product or service)?

- A. Separate dunning runs
- B. Dunning areas
- C. Dunning block reasons
- D. Dunning keys
- Correct Answer: B

#### **QUESTION 12**

A customer wants to use document splitting to enable balance sheets by segments. How do you set up the document split? (Choose two)

- A. Assign the splitting method to the transaction variant.
- B. Define a non-leading ledger for the split documents.
- C. Assign all document types to business transactions and business transaction variants.
- D. Define splitting rules.

Correct Answer: CD

#### **QUESTION 13**

What are the call-up points for validations in FI?

- A. Document header, line item, and complete document
- B. Basic data section, line item, and complete document

C. Basic data section, detailed data section, and line item D. Document header, document type, and complete document

Correct Answer: A

**Leads4Pass** 

#### **QUESTION 14**

Your customer wants to access line items for individual P/L accounts without leaving the balance sheet and P/L display.

What do you recommend?

A. Activate the Line Item Display flag in the financial statement version.

B. Use a drilldown report.

C. Use the standard Financial Statements (RFBILA00) report.

D. Run a line item report.

Correct Answer: B

### **QUESTION 15**

The field status definitions from the account group and the transaction are considered for each field. The field status definition with the higher priority is used.

Which priority sequence, going from the highest to the lowest, is correct?

A. Optional Entry, Hide, Display, Required Entry

- B. Hide, Display, Required Entry, Optional Entry
- C. Required Entry, Optional Entry, Hide, Display
- D. Display, Required Entry, Optional Entry, Hide

Correct Answer: B

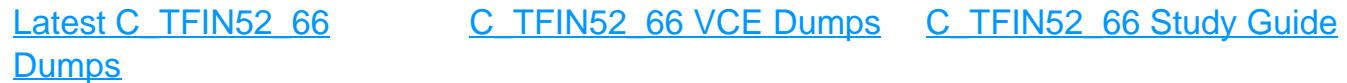